# Exam Day Preparation

Part I & Part II Exams

APSCA

ASSOCIATION OF PROFESSIONAL SOCIAL COMPLIANCE AUDITORS

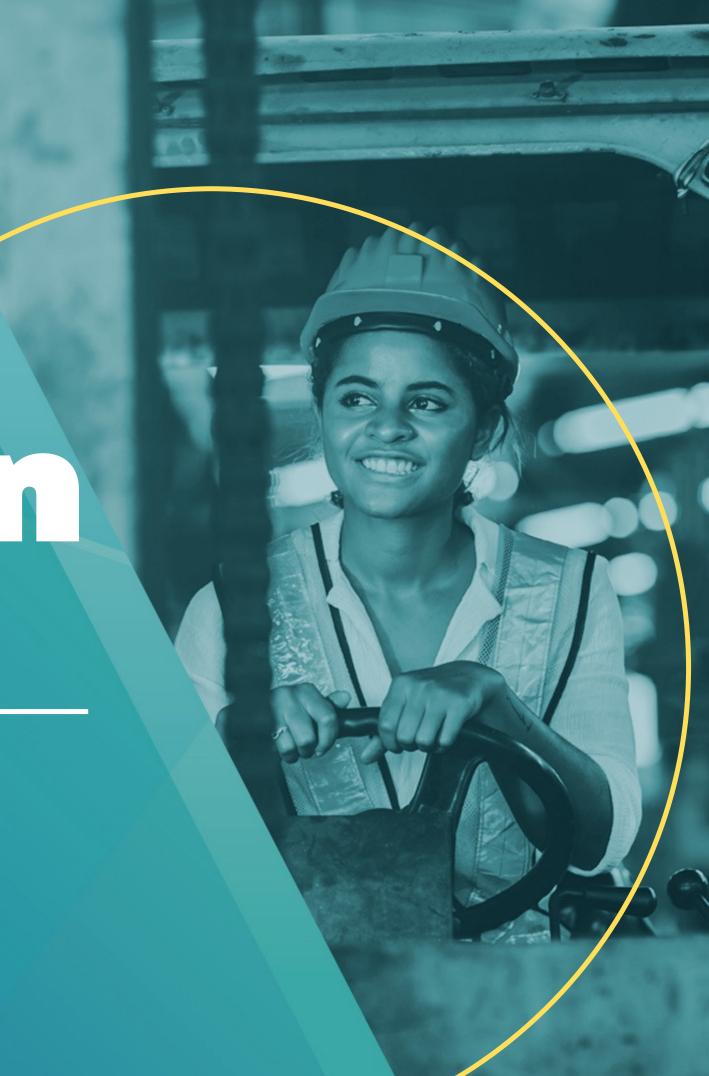

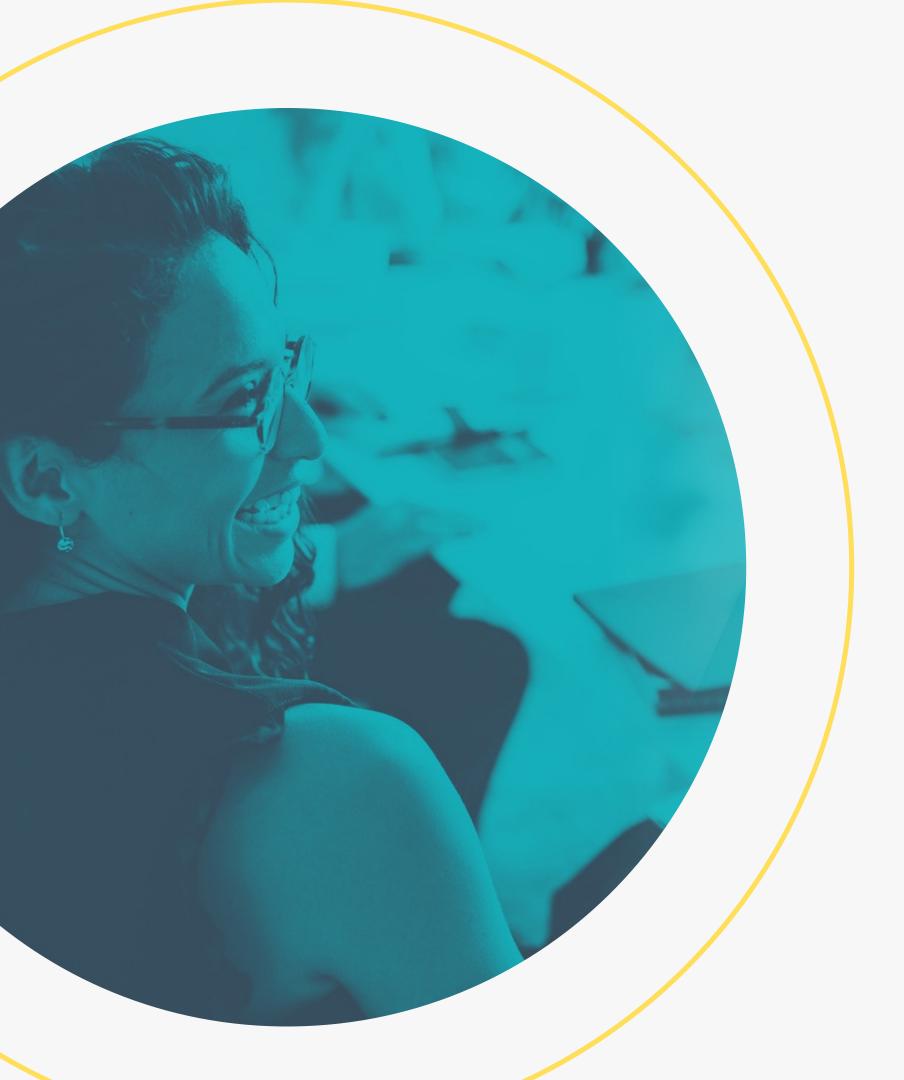

# About exam setup

Be aware that Auditors-

- > will be observed during setup & during the exam
- > must use only their own knowledge
- > cannot take breaks during the exam

## Requirements

Auditors must have the following available at the time of exam-

1 Computer connected to power

4 Photo identification

2 Quiet testing area

APSCA 5 Member ID no.

3 Clear work space

Mobile phone 6 for ID process ONLY

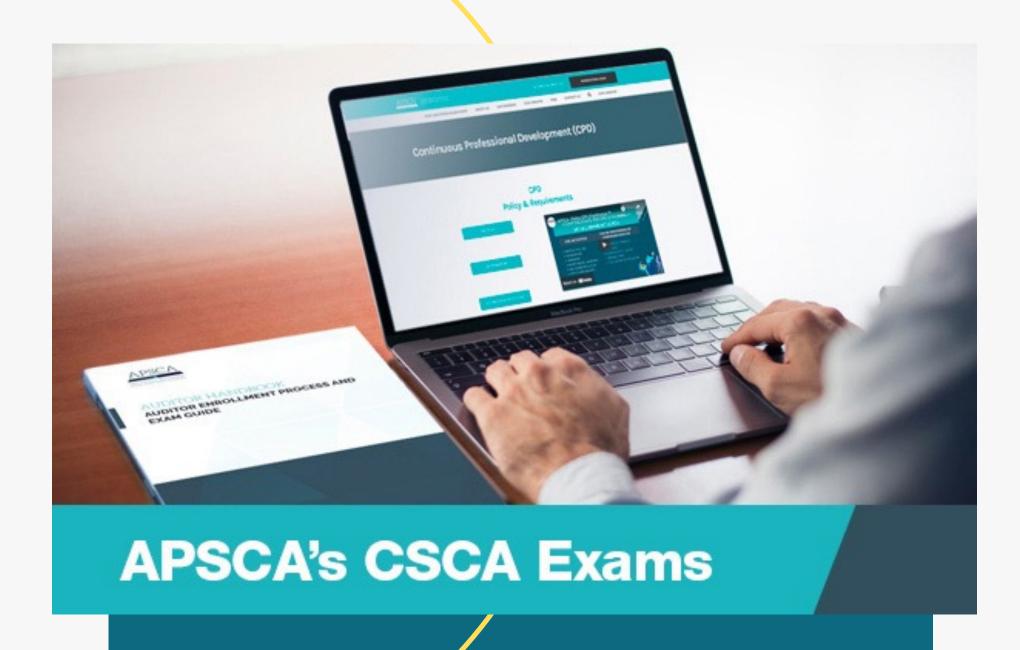

### On Test Day

20 minutes before- test your equipment by connecting to a live technician

2-5 minutes before-log onto ProctorU profile to view active exams

# Running Late

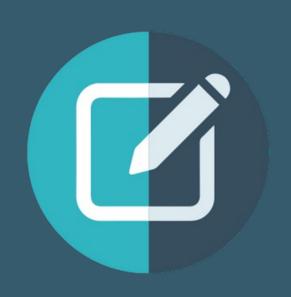

Connect to the Live Proctor using 'Need help chat now' feature for assistance connecting to ProctorU

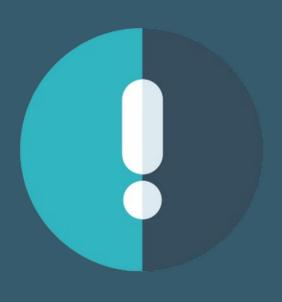

Failure to connect to ProctorU within 15 minutes of exam time may result in cancellation

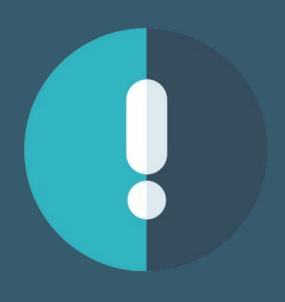

DO NOT email APSCA or seek help from your Firm if issues ariseconnect with the Proctor

#### Once Connected

Once equipment has been checked and the testing environment reviewed, ProctorU will connect you to the exam site.

The first page will look like the below image. Here, select the exam that has been booked from the 3 choices

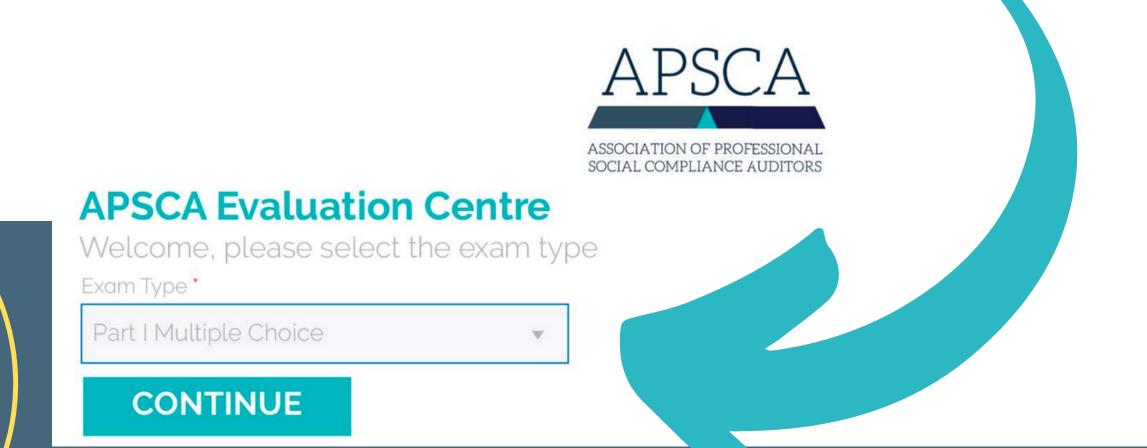

Next, select language and press continue

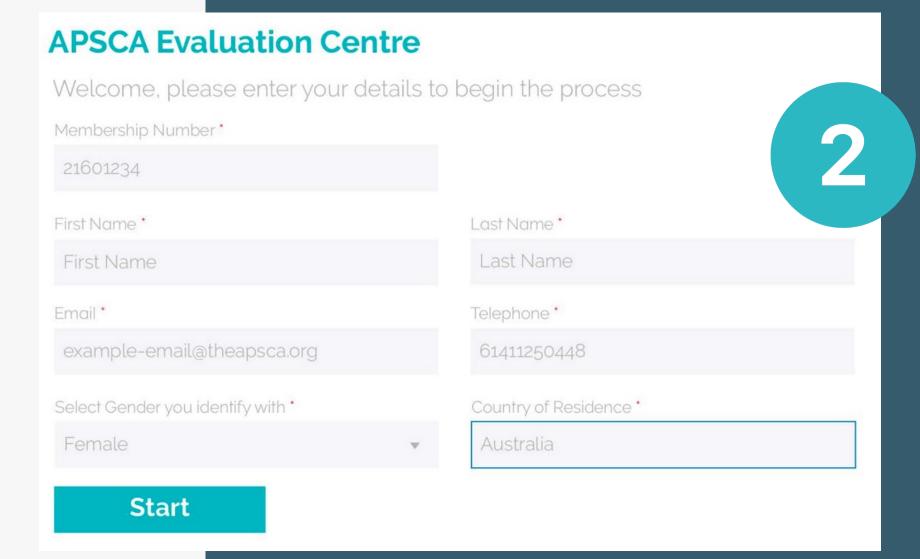

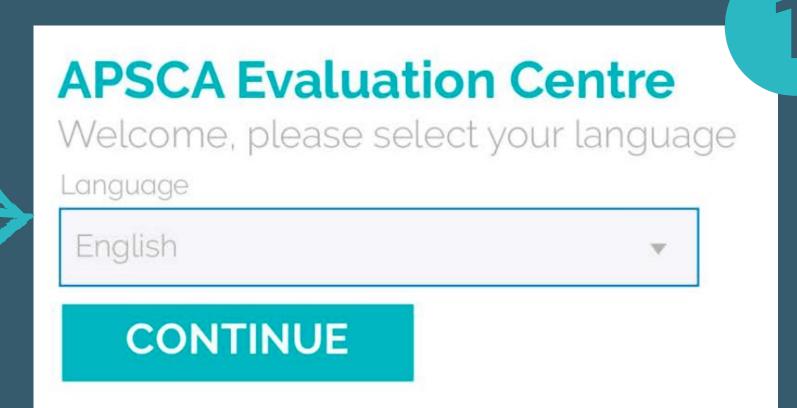

Fill out personal information and select start

Please note, do not put RA or ASCA before membership number

Double check details are correct, this does not count towards total time

### Review the Terms & Conditions, then select 'start'

#### **APSCA Evaluation Centre**

Please read below the Terms and Conditions

I, Example Name, confirm that I have read, understand and agree to follow the exam rules on September 24th 2020. If I do not follow the Rules, am suspected of cheating, gaining support from an outside party, tampering with the computer, internet, falsifying results or tampering with results to enable false certification this will be reported to APSCA and my exam may be invalidated. APSCA may take other actions such as suspend or terminate my Membership with APSCA and I will not be refunded my exam fee.

1

#### Standard rule and policies:

Test takers are not allowed to have any other individuals in the room. If someone comes into the room while testing, they will be asked to
leave and a notation will be made on the exam report and reported to APSCA, subject to APSCA's Ethics and Integrity protocol and sanctions.

Type your name to the following statement:

I have read, understand and agree to abide by the rules of the exam.

Full Name \*
Full Name

2

**START** 

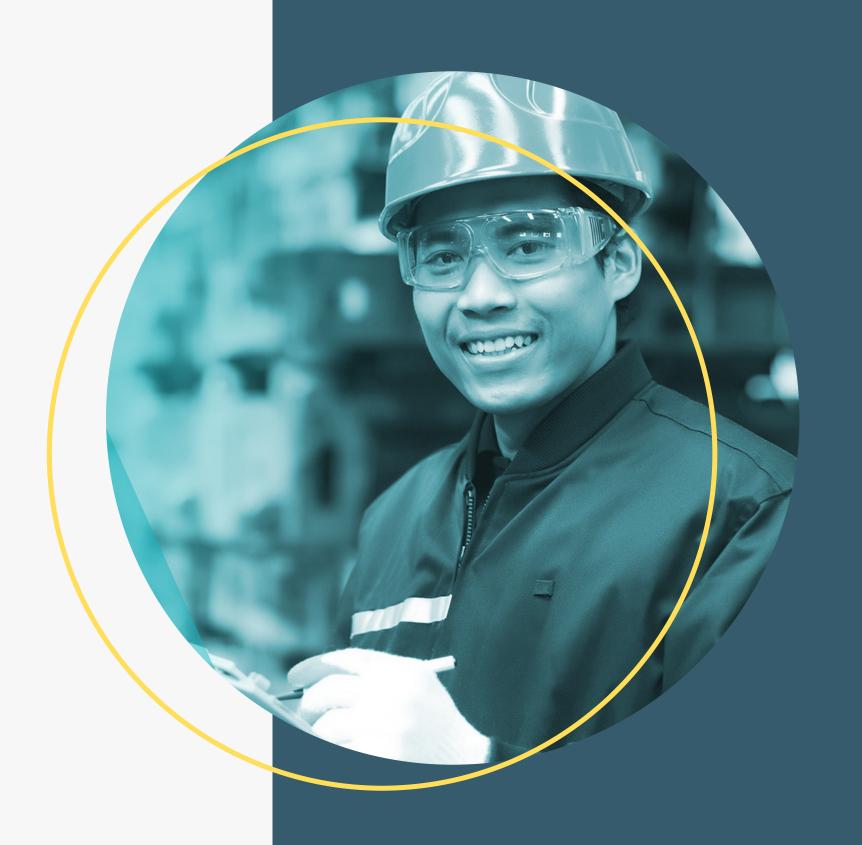

## Final Reminders

During the exam and set-up, Auditors are NOT allowed to-

- Record/print/screenshot content from the exam
- Record/screenshot or take photos of the Proctor or Interviewer/Evaluator
- Attempt to use the internet or printed materials to assist with answering questions
- Receive help from external persons
- No person may enter or exit the testing room, including the Auditor
- Digital devices, notebooks, pamphlets, timers, cameras, and additional laptops are prohibited from the exam